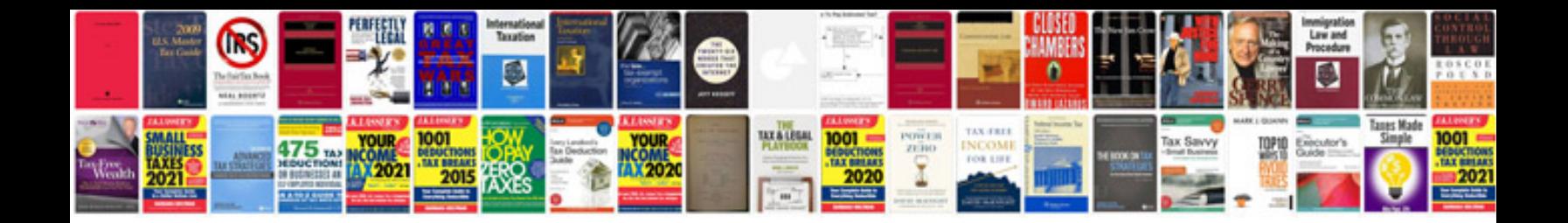

**Bcd to seven-segment decoder**

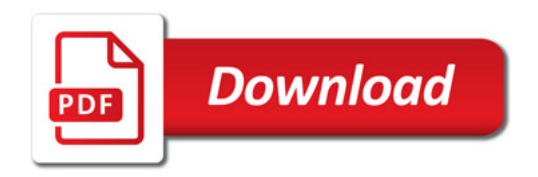

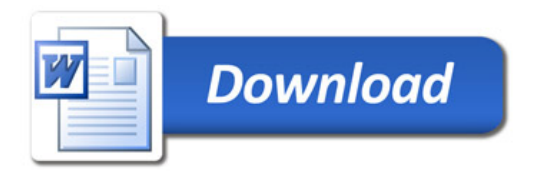